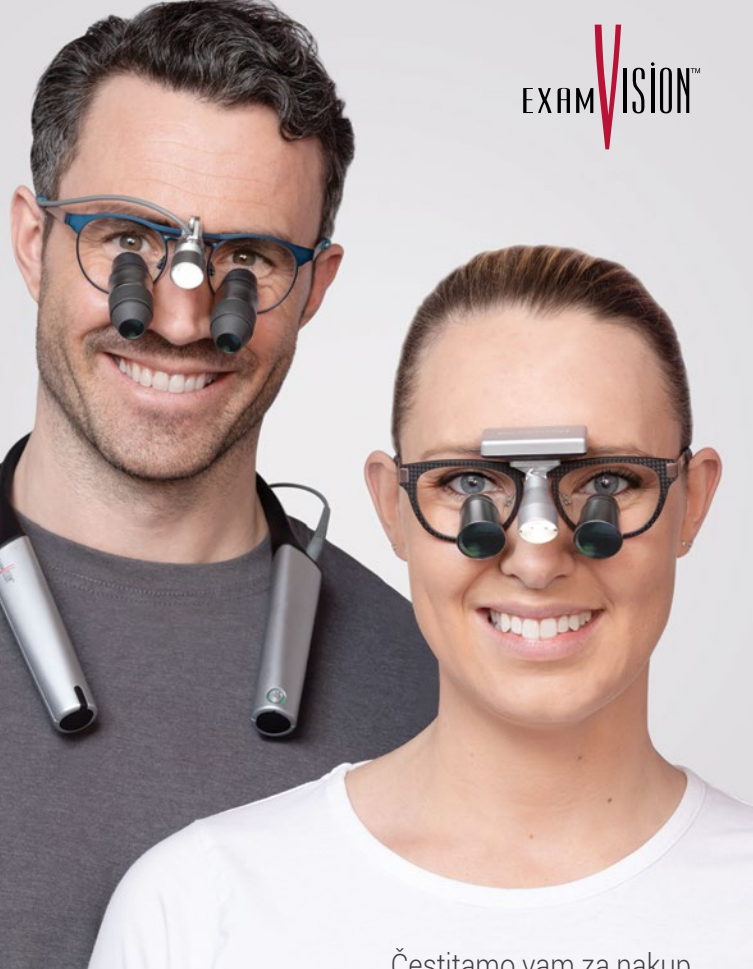

 $\overline{\phantom{0}}$ Čestitamo vam za nakup vašega novega sistema LED

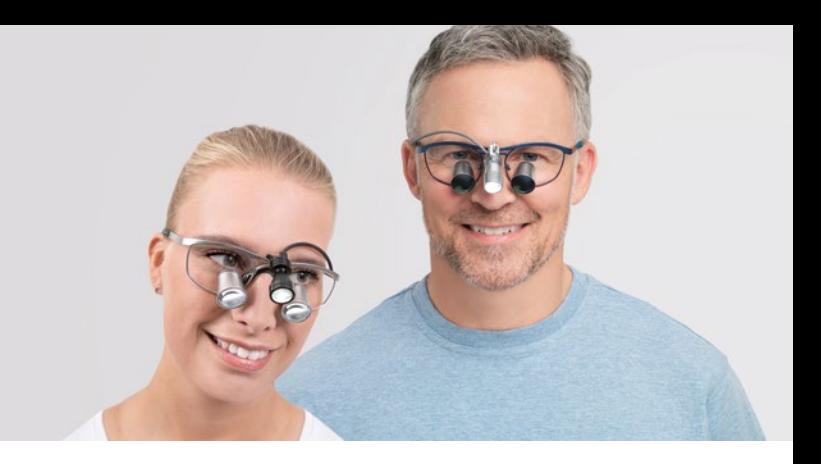

# Vsebina

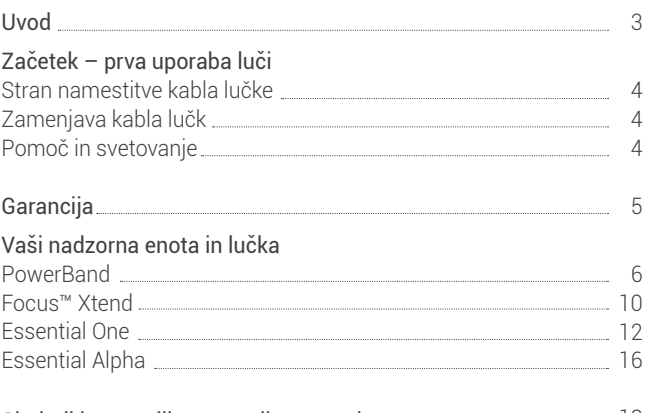

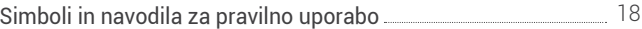

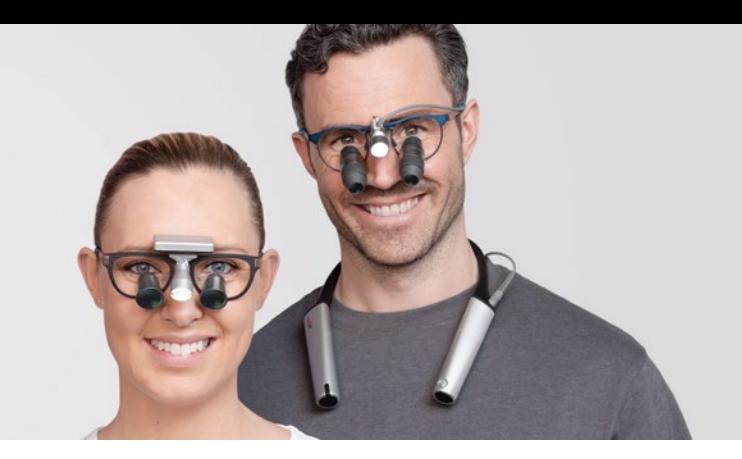

## Uvod

Izbrali ste visokokakovostni svetlobni sistem, ki zagotavlja ravno pravšnjo količino svetlobe natanko tam, kjer jo potrebujete.

Svetlobni sistemi ExamVision zagotavljajo od 2 do 24 ur osvetlitve, čas delovanja pa je odvisen od svetlobnega sistema ter jakosti svetlobe. Naši svetlobni sistemi so zasnovani za uporabo v sterilnih okoljih brez uporabe rok oz. dotikanja.

Če želite doseči kar najbolj izkoristiti svoj novi svetlobni sistem, pozorno sledite navodilom in videoposnetkom ali pa se za pomoč obrnite na lokalnega prodajalca izdelkov ExamVision.

# Začetek – prva uporaba luči

#### Stran namestitve kabla lučke

Z izjemo lučke Essential One LED, ki je brezžična, je mogoče kabel pritrditi tako na desno kot levo ročko lupe. Za popolno uravnoteženost priporočamo, da kabel poteka okoli zatilja in se nato poveže z nadzorno enoto na nasprotni strani.

#### Lučke Focus™ in Essential Nano:

če želite kabel namestiti na nasprotno stran, odvijte mali vijak in obroček previdno premaknite v želen položaj. Zagotovite, da se obroček dotika kabla, nato privijte vijak.

### Lučka Essential Alpha:

če želite kabel namestiti na nasprotno stran, kabel preprosto napeljite po desni ali pa levi ročki lupe.

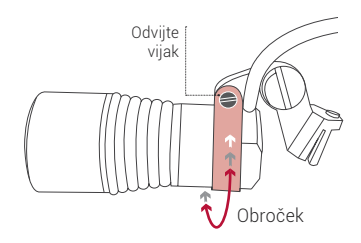

#### Zamenjava kabla

Llučk Focus™ in Essential Nano: če se kabel poškoduje, ga lahko enostavno zamenjate. Obrnite se na lokalnega prodajalca izdelkov ExamVision, ki bo uredil zamenjavo.

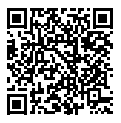

#### Pomoč in svetovanje

Obiščite storitveno središče na kanalu YouTube podjetja ExamVision in si oglejte koristne videoposnetke. Če si želite videoposnetke ogledati nemudoma, preprosto skenirajte kodo QR. Za več podatkov o tehničnih specifikacijah obiščite spletno mesto: examvision.com

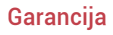

#### Nadzorna enota PowerBand/nadzorna enota Focus™ Xtend/ svetlobna sistema Focus™ True & Bright in Essential Nano ter dodatna oprema

3-letna garancija proizvajalca.

#### Zamenljivi kabel ter nosilna plošča Focus™ True & Bright in Essential Nano

1-letna garancija proizvajalca.

#### Nadzorna enota Essential Alpha, baterija, lučka, kabel in dodatna oprema

1-letna garancija proizvajalca.

#### Essential One 2-letna garancija proizvajalca.

## Baterija, polnilec in dodatna oprema Essential One

1-letna garancija proizvajalca.

Garancija ne krije običajne obrabe ter poškodb zaradi nepravilne uporabe ali vzdrževanja. V primeru okvare pošljite napravo v popravilo svojemu prodajalcu izdelkov ExamVision.

Oglejte si tudi spletno mesto: examvision.com/warranty

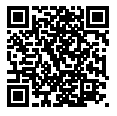

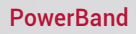

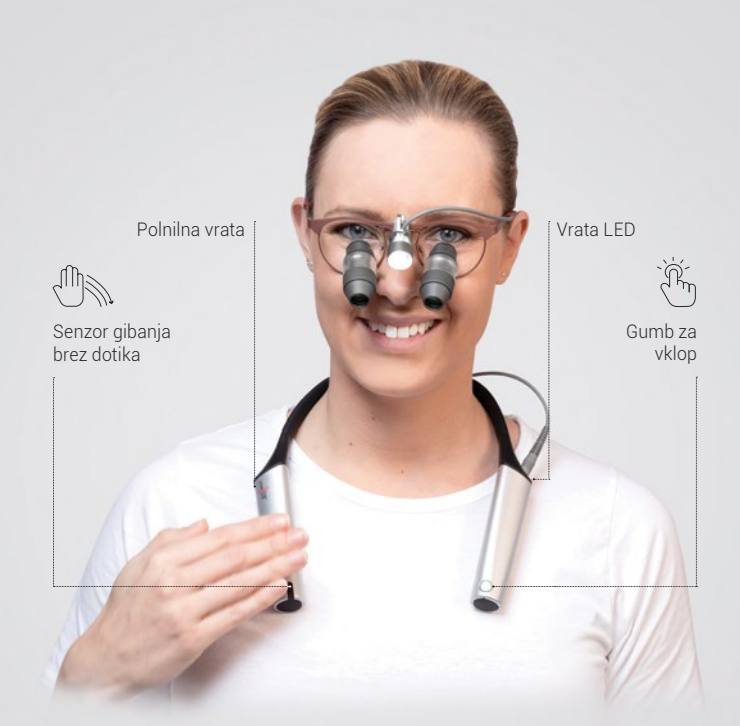

## Upravljanje nadzorne enote PowerBand

Desna stran Senzor gibanja brez dotika

Leva stran Gumb za vklop

Vklop

Enkrat pritisnite gumb za vklop.

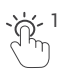

Sprememba strani upravljanja Za preklapljanje med upravljanjem gumba za vklop in senzorjem brez dotika trikrat zaporedoma hitro pritisnite gumb za vklop. Ko lučka utripa RDEČE, je aktiven gumb za vklop. Ko lučka utripa ZELENO, je aktiven senzor gibanja.

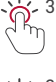

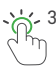

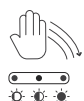

Spreminjanje jakosti svetlobe Če roko premaknete mimo senzorja, se jakost osvetlitve spremeni s šibke na močno.

Izklop

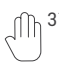

 $3'$  Roko 3 sekunde držite Pritisnite in držite  $\mathbb{R}^2$ nad senzorjem.

Spreminjanje jakosti osvetlitve Z enim klikom spremenite jakost osvetlitve s šibke na močno.

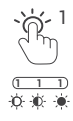

Izklop

Pritisnite in držite 2 sekundi.

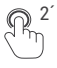

# Upravljanje nadzorne enote PowerBand

### Pomnilnik

Nadzorna enota PowerBand ob izklopu ohrani nastavitve (jakost osvetlitve in način upravljanja).

## Čas delovanja

Čas delovanja baterije je odvisen od jakosti osvetlitve. Najšibkejša nastavitev zagotavlja do 24 ur neprekinjene uporabe, najmočnejša pa približno 12 ur.

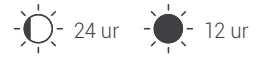

## Raven napolnjenosti baterije

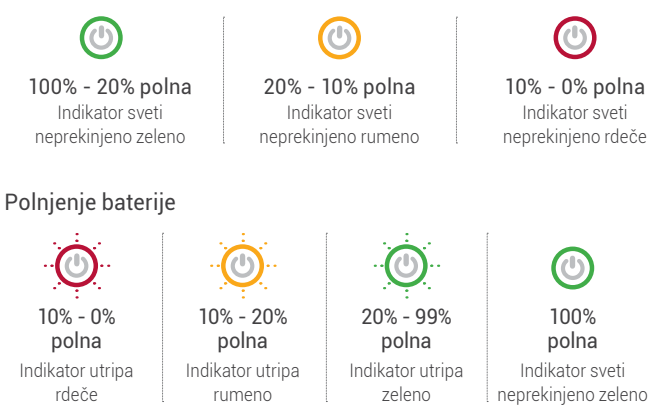

Pomnite: Lučke med polnjenjem nadzorne enote PowerBand ni mogoče vključiti.

Povprečen čas polnjenja prazne baterije je 2,5 ure.

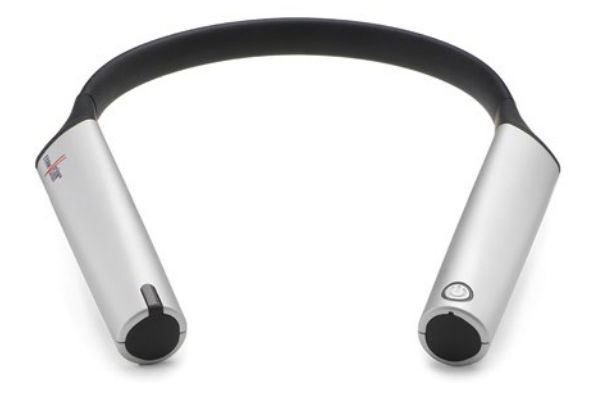

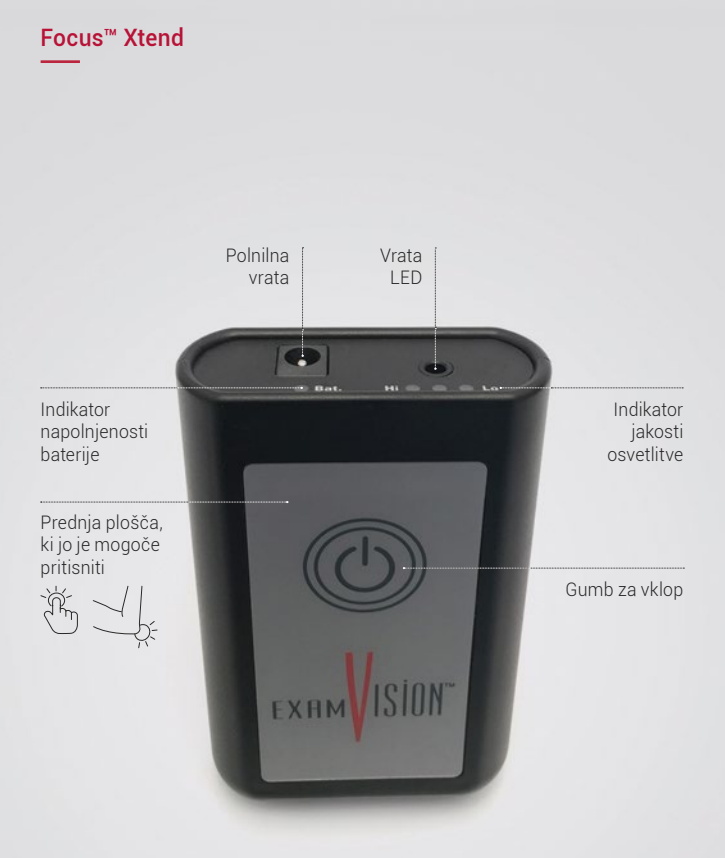

# Upravljanje nadzorne enote Focus™ Xtend

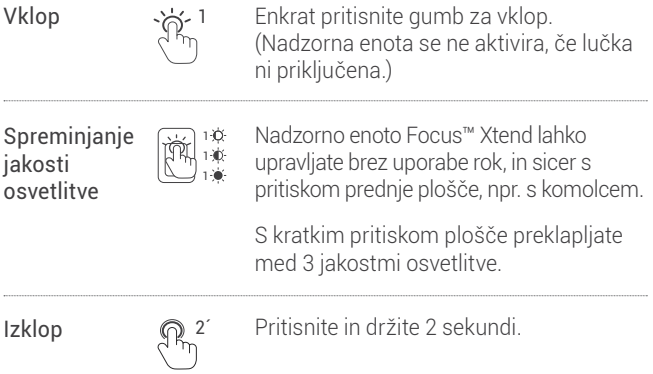

## Čas delovanja

Čas delovanja baterije je odvisen od jakosti osvetlitve, in sicer traja od 6 do 24 ur neprekinjene uporabe.

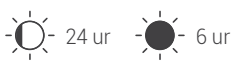

# Polnjenje baterije

Ko je treba baterijo napolniti, indikator napolnjenosti utripa.

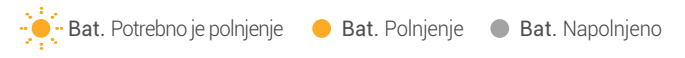

Povprečen čas polnjenja prazne baterije je 2,5 ure.

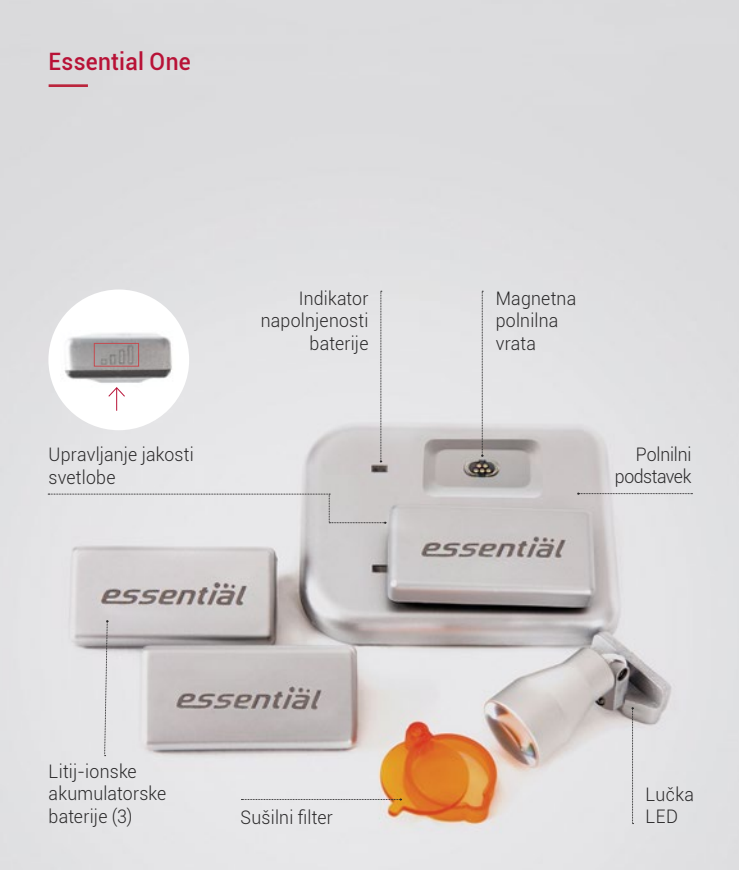

# Upravljanje lučke Essential One

1

Baterijski vložek postavite na priključno ploščico lučke. Lučko vklopite/izklopite z enim dotikom vrha baterije.

Spreminjanje jakosti osvetlitve

Vklop/ izklop

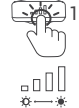

Mogoča je nastavitev dveh različnih jakosti osvetlitve, in sicer z dotikom desne strani.

## **Opomba**

Lučko sistema Essential One na okvir namestite oz. jo z okvira snemite tako, da jo vstavite v priključek oz. jo iz njega iztaknete. Lučko namestite oz. iztaknite s popolnoma navpičnim gibom, kot prikazujeta rdeči puščici na sliki spodaj. Pri nameščanju lučke nanjo rahlo pritisnite od zgoraj.

Pri iztikanju na lučko s palcem rahlo pritisnite od spodaj. Lučke ne poskušajte izvleči v vodoravni smeri.

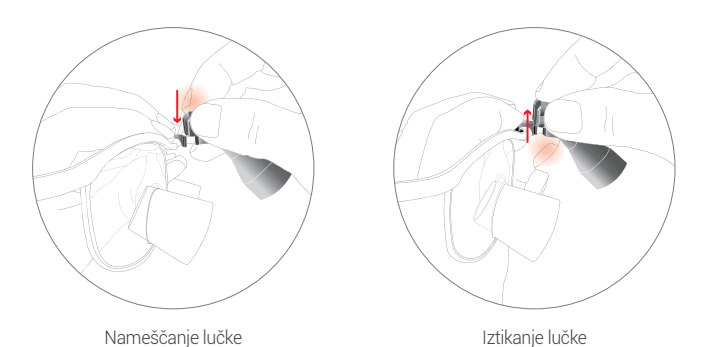

# Upravljanje lučke Essential One

## Čas delovanja

Čas delovanja baterije je odvisen od jakosti osvetlitve, in sicer traja od 2 do 3,5 ur neprekinjene uporabe.

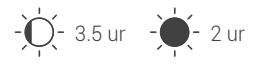

## Polnjenje baterije

Ko baterija zapiska, jo je treba napolniti.

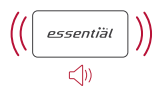

Polnilni podstavek povežite s polnilnikom in baterijo položite na polnilni podstavek.

Povprečen čas polnjenja prazne baterije je 1,5 ure.

**Polnjenje Baterija je napolnjena** 

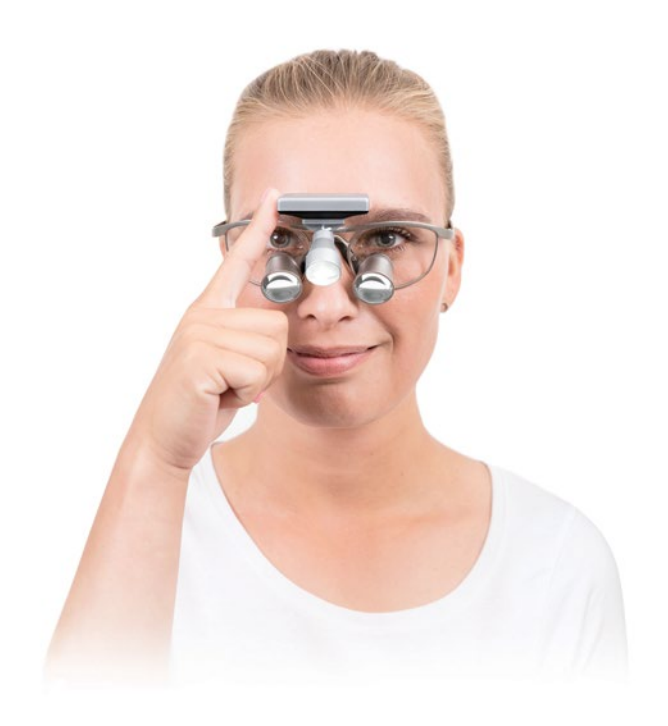

# Essential Alpha

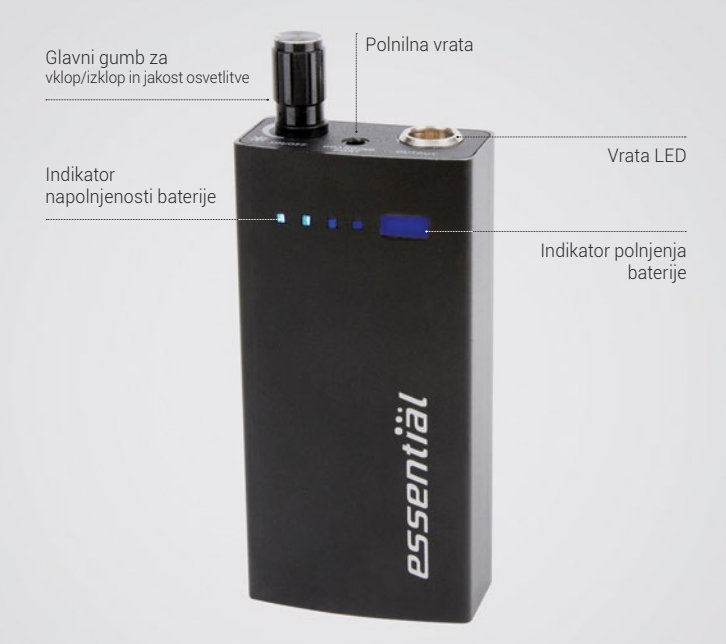

# Upravljanje lučke Essential Alpha

Vklop/ izklop

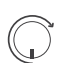

Zavrtite gumb in vklopite ali izklopite lučko.

Spreminjanje iakosti osvetlitve

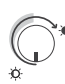

Zavrtite gumb in spremenite jakost osvetlitve.

Čas delovanja

Najšibkejša nastavitev zagotavlja do 12 ur neprekinjene uporabe, najmočnejša pa približno 4 ure.

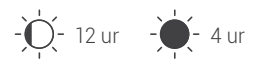

# Raven napolnjenosti baterije

Indikator napolnjenosti prikazuje, koliko energije je še ostalo v bateriji.

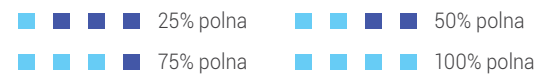

# Polnjenje baterije

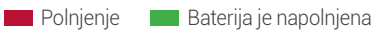

# Symbols and instructions for proper use

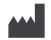

#### Proizvajalec

ExamVision ApS. Industrivej 11, 8305 Samsø. Danska. www.examvision.com

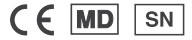

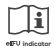

#### Oglejte si navodila za uporabo

Za digitalne različice v različnih jezikih sledite povezavi: examvision.com/support

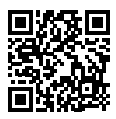

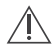

#### Pozor. Pravilna uporaba in vzdrževanje

Izdelkov ExamVision ne spreminjajte ali prilagajajte. Med daljšo uporabo pri močni jakosti osvetlitve se ne dotikajte ohišja lučke, saj se lahko segreje. Izdelka ne izpostavljajte izjemno vročim, hladnim ali vlažnim pogojem.

Lučke LED svetijo zelo močno, zato ne glejte neposredno v svetlobo, prav tako svetlobe ne usmerjajte v oči drugih oseb. Uporabljajte samo originalni priloženi polnilnik. Drugi polnilniki lahko namreč poškodujejo izdelek.

Izdelke ExamVision zavarujte pred kratkim stikom.

Da bi zagotovili kar najdaljšo življenjsko dobo, z napravami vedno ravnajte previdno.

Izdelkov ExamVision ne poskušajte popravljati sami. Če se naprave poškodujejo ali ne delujejo pravilno, se za nadaljnjo pomoč obrnite na prodajalca izdelkov ExamVision.

#### Nega in čiščenje

Izdelek očistite z mehko krpo in zagotovite, da na priključkih in povezavah ni prahu.

#### Skrb za baterije

Proizvajalec je baterijo delno napolnil. Dobra praksa je, da je baterija napolnjena več kot 30-odstotno. Nepopolno polnjenje ne škoduje bateriji.

#### Življenjska doba baterije

Ko se življenjska doba baterije izteče, tj. po približno 500 polnjenjih, jo boste morali polniti pogosteje.

#### Vodoodpornost

Lučka ExamVision in nadzorna enota nista zasnovani za potopitev pod vodo. Če ste napravo poškropili, jo nemudoma obrišite in preprečite morebitne poškodbe.

#### Razkuževanje

Uporabljajte samo dezinfekcijske izdelke brez alkohola, kot so dezinfekcijski robčki ExamVision (na voljo pri vašem prodajalcu ExamVision). NE uporabljajte izdelkov na osnovi alkohola, ultrazvočnih čistilnih naprav, avtoklava ali drugega kemičnega razkuževanja. Če se z mokrim robčkom dotaknete obeh polov baterije hkrati, lahko pride do kratkega stika. Razkuževanje s svetlobo UV, ki zviša temperaturo lupe ali lučke, NI dovoljeno.

#### Izhod polnilnika

PowerBand: DC 5V.2A.10W Focus™ Xtend: DC 12V.1A.12W Essential One: DC 5V.2.4A.12W Essential Alpha: DC 5V.1A.5W

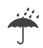

#### **Hraniti na suhem**

 $((\binom{n}{k})$ 

**V bližini opreme, označene s tem simbolom, lahko nastajajo motnje** 

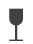

**Lomljivo, rokujte previdno** 

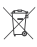

**Elektronskih izdelkov ne odlagajte med gospodinjske odpadke** 

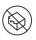

**Če je embalaža poškodovana, izdelka ne uporabljajte** 

# EXAM SION

- facebook.com/ExamVisionDK  $\bigcirc$
- instagram.com/examvision/ (ම)
- $\binom{1}{n}$ linkedin.com/company/examvision-aps

## www.examvision.com

21.10.20761.SL 21.10.20761.SL